## Antrag auf Fahrtkostenerstattung

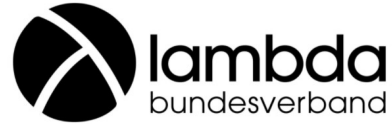

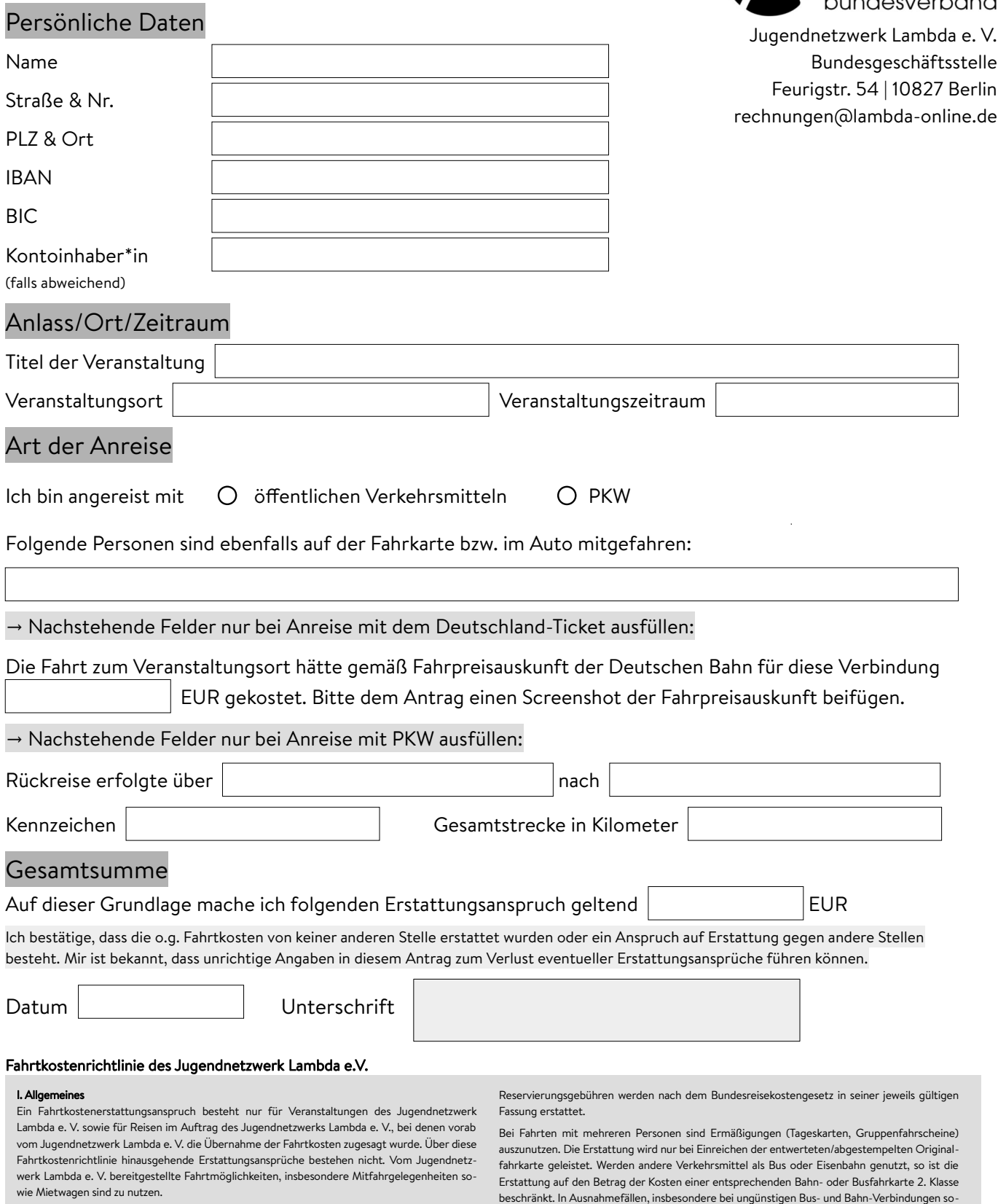

Wir erstatten bis zu 60,- Euro pro Person pro Veranstaltung. Ausgenommen hiervon sind: a) Vereins- und Vorstandmitglieder, die für den Verein tätig geworden sind (§ 12 (5) Satzung), b) Auftragnehmer\*innen (Honorarkräfte etc.), mit deren andere Absprachen getroffen wurden, c:) Mitarbeiter\*innen im Rahmen ihrer Anstellung (die Arbeitsordnung gilt entsprechend).

Anträge müssen spätestens 6 Wochen nach der Veranstaltung eingereicht werden. Später abgegebene Anträge haben keinen Anspruch auf Erstattung.

## II. Bus & Eisenbahn & Flug

Für Fahrten mit Bussen und Eisenbahnen erstattet Lambda im Regelfall die Kosten in Höhe von bis zu 60,- Euro für 2. Klasse-Fahrkarten bei Fahrten innerhalb des Tarifsystems der Deutschen Bahn AG (gilt entsprechend auch für Kosten in vergleichbarer Höhe anderer Beförderungsunternehmen).

wie nächtlichen/frühmorgendlichen Fahrten können mit der Bundesgeschäftsstelle abweichende Regelungen getroffen werden.

a) Für Fahrten mit dem PKW erstattet Lambda 0,20 Euro pro gefahrenem Kilometer und Auto, sowie für jede weitere Person je 0,02 EUR.

b) Gegen Nachweis (Quittung) werden die Kosten für die (Mit-)Nutzung fremder PKWs erstattet. Grundlage sind die tatsächlich angefallenen Kosten.

c) Flugkosten werden bei Einreichung der Boarding-Karten erstattet.

d) Bei Nutzung des Deutschland-Tickets muss eine Fahrpreisauskunft eingeholt werden. Gemäß Fahrpreisauskunft müssen höhere Kosten angezeigt werden.